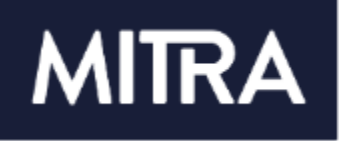

## Hallituksen kokous 5/2024 Kokoustiedote

 $\sim$   $\sim$   $\sim$ 

 $\ddot{\phantom{0}}$ 

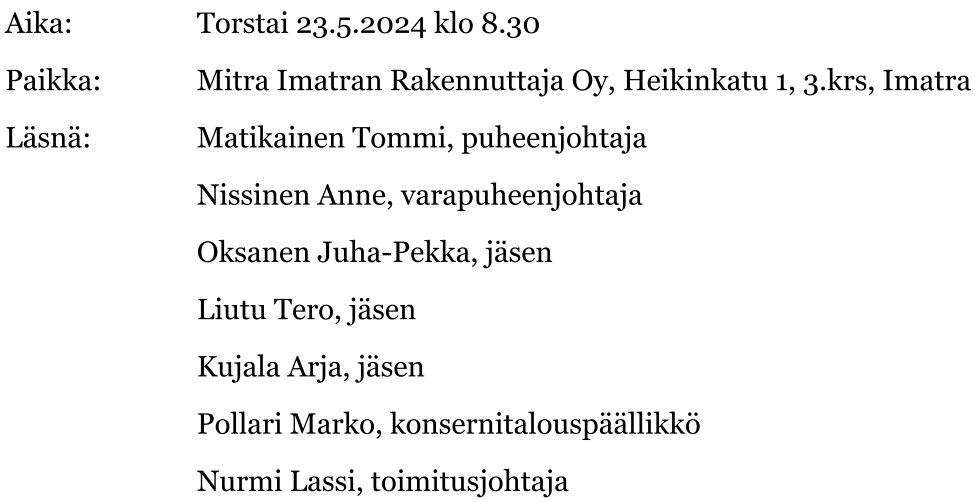

Nevalainen Johanna, sihteeri

- Kokouksen avaus  $\bullet$
- Kokouksen laillisuus ja päätösvaltaisuus  $\bullet$
- Pöytäkirjan tarkastaminen ja tarkastajan valinta  $\bullet$
- Toimitusjohtajan tilannekatsaus  $\bullet$ 
	- o Merkitään tiedoksi manageerattavien yhtiöiden tilannekatsaus.
- Osavuosiraportti 1/3\_2024 sekä ennuste 3/3\_2024  $\bullet$

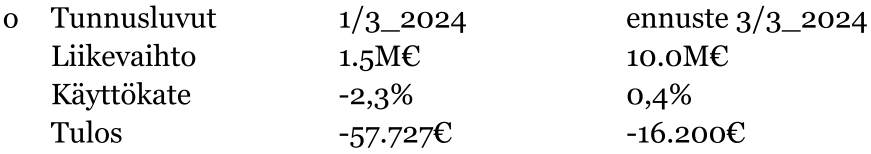

- $\overline{O}$ Infrarakentaminen käynnistyy keväällä, jonka johdosta 1/3\_2024 tulos on negatiivinen. Vuonna 2024 talorakentamishankkeita käynnistyy aiempia vuosia vähemmän, joka jättänee yhtiön tuloksen vuodelta 2024 negatiiviseksi.
- Imatran kaupungin konserniohjeen, omistajapoliittisten periaatteiden sekä hyvän hallinnon  $\bullet$ ja johtamisen ohjeistuksen hyväksyminen
- Toimitusjohtaja Lassi Nurmen irtisanoutuminen 1.7.2024 alkaen  $\bullet$
- Yhtiön omistajan ennakkokannanoton hakeminen toimitusjohtajan valintaan,  $\bullet$ palkkausjärjestelmään
- Manageeraussopimusten, isännöintitehtäväluettelon, taloushallinnon palveluerittelyn ja  $\bullet$ erillispalveluiden hinnaston hyväksyminen sekä näihin omistajan ennakkokannanoton hakeminen ennen sopimusten allekirjoittamista
- Kokouksen päättäminen  $\bullet$

## Lisätietoja:

Tommi Matikainen, tommi.matikainen@imatra.fi, puh 0400 810 031 Hallituksen puheenjohtaja